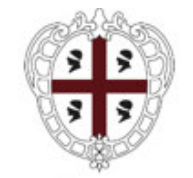

ASSESSORADU DE SU TRABALLU, FORMATZIONE PROFESSIONALE, COOPERATZIONE E SEGURÀNTZIA SOTZIALE ASSESSORATO DEL LAVORO, FORMAZIONE PROFESSIONALE, COOPERAZIONE E SICUREZZA SOCIALE

zione generale izio Attuazione delle Politiche per le P.A., le Imprese e gli Enti del Terzo Settore 8CEHQ9 - CDR 00 10 01 02

VISO PUBBLICO PER LA CONCESSIONE DI CONTRIBUTI PER IL POTENZIAMENTO ECONOMICO DELLE COOPERATIVE E DEI CONSORZI DI COOPERATIVE L. R. 27 FEBBRAIO 1957, N. 5. L. R. 7 AGOSTO 2009, 1, ART. 2 COMMA 39. REGOLAMENTO UE "DE MINIMIS" N.1407/2013 RELATIVO ALL'APPLICAZIONE DEGLI ARTICOLI 107 E 108. D.G.R. N. 55/1 DEL 05 NOVEMBRE 2020. ANNUALITA' 2021

PORT SIL Sardegna - ISTANZE ESCLUSE PER RAGGIUNGIMENTO LIMITE COPERTURA CONTRIBUTO FINANZIABILE

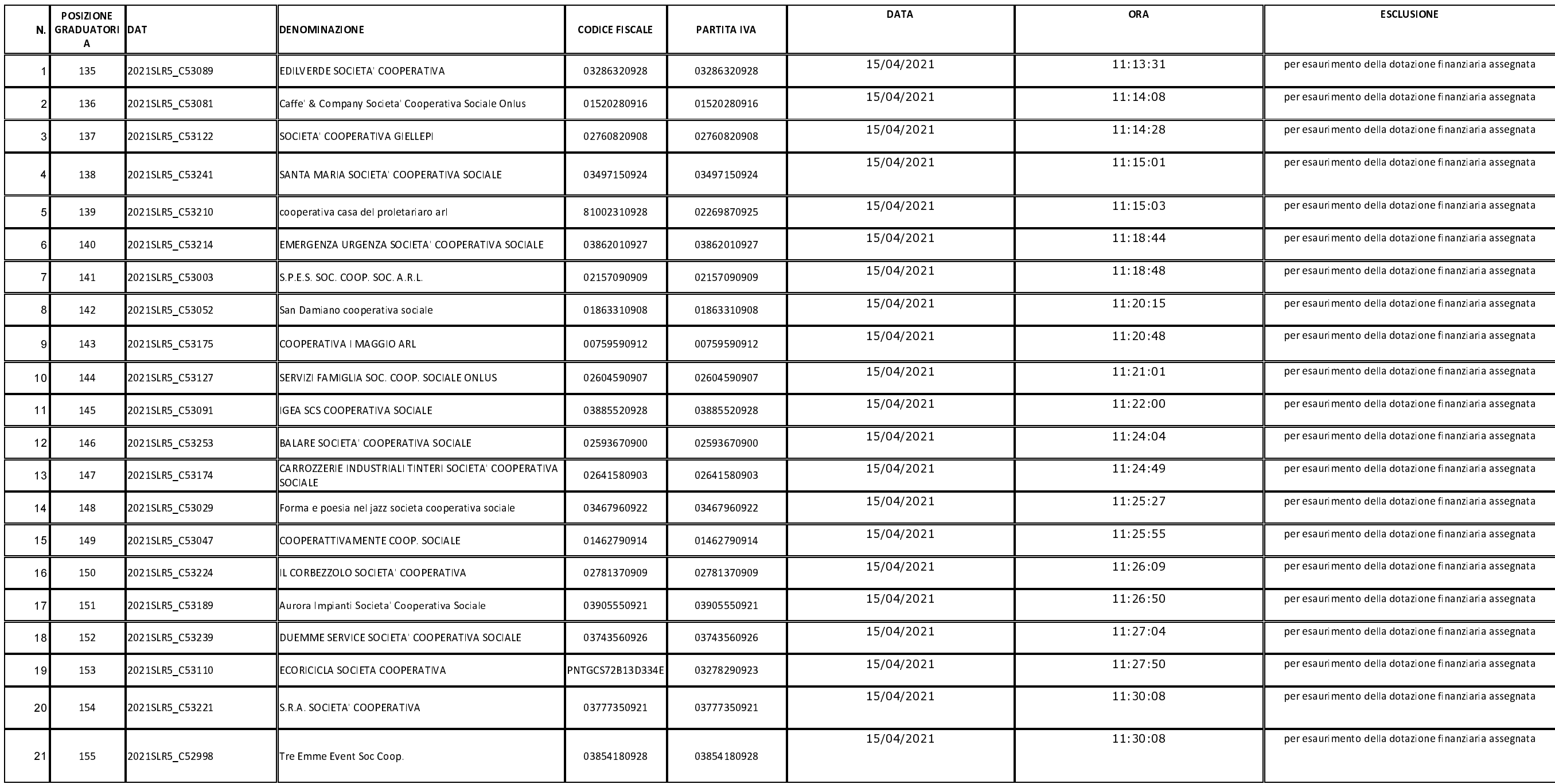

#### ALLEGATO A

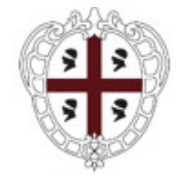

#### ASSESSORADU DE SU TRABALLU, FORMATZIONE PROFESSIONALE, COOPERATZIONE E SEGURÀNTZIA SOTZIALE ASSESSORATO DEL LAVORO, FORMAZIONE PROFESSIONALE, COOPERAZIONE E SICUREZZA SOCIALE

# zione generale izio Attuazione delle Politiche per le P.A., le Imprese e gli Enti del Terzo Settore<br>: 8CEHQ9 – CDR 00.10.01.02

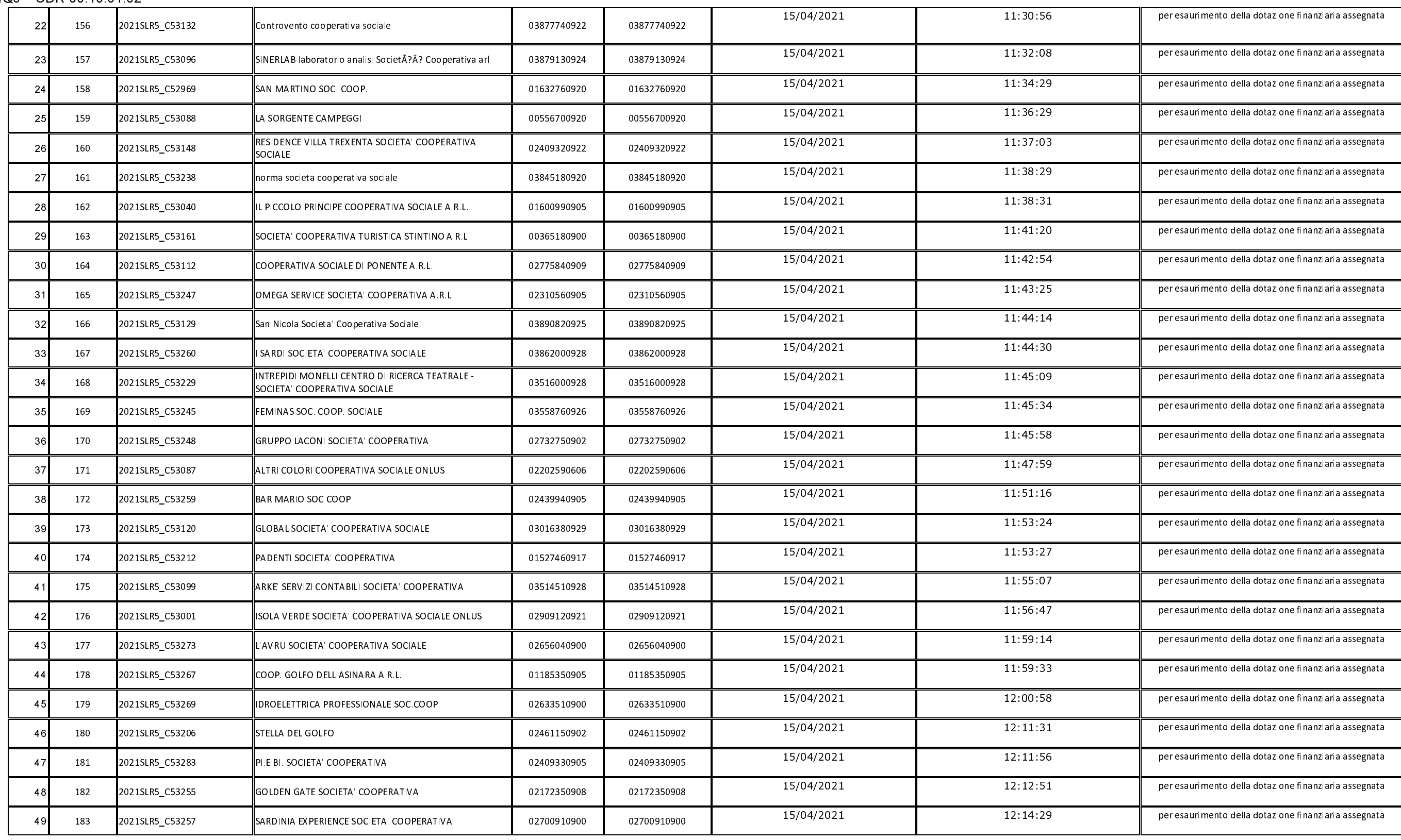

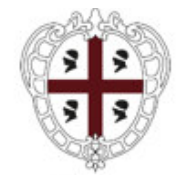

#### ASSESSORADU DE SU TRABALLU, FORMATZIONE PROFESSIONALE, COOPERATZIONE E SEGURÀNTZIA SOTZIALE ASSESSORATO DEL LAVORO, FORMAZIONE PROFESSIONALE, COOPERAZIONE E SICUREZZA SOCIALE

#### zione generale izio Attuazione delle Politiche per le P.A., le Imprese e gli Enti del Terzo Settore 8CEHQ9-CDR 00.10.01.02

15/04/2021 12 16 11 2021SLR5 C53086 184 DE MO CAR SOCIETA COOPERATIVA 02529960904 02529960904 -50 15/04/2021 12:27:18  $\overline{5}$ 185 2021SLR5\_C53275 GIOIELLERIA CANU SOC COOP 02131740900 02131740900 15/04/2021  $12.28.38$ 186 2021SLR5\_C53281 RP FRUIT SOC COOP 02829820907 02829820907 -51 15/04/2021  $12, 33, 23$ FLEMA SOCCORSO - SOCIETA' COOPERATIVA SOCIALE  $5<sup>°</sup>$ 187 2021SLR5\_C53176 01228130959 01228130959 **ONLUS** 15/04/2021 12 35 31  $-5$ 188 2021SLR5\_C53108 LA FACTORIA SOC. COOPERATIVA 01196460958 01196460958 15/04/2021 12 37 25 2021SLR5\_C53292 LA LOGGETTA SOC COOP 02811730908 02811730908 55 189 15/04/2021 12 49 30 - 5 190 2021SLR5\_C53278 SA FERULA SOCIETA' COOPERATIVA 03507020927 03507020927 15/04/2021 12:50:49 57 191 2021SLR5\_C53223 SERVICEVILLA SOCIETA' COOPERATIVA SOCIALE 03629010921 03629010921 15/04/2021  $12.53.46$  $58$ 192 2021SLR5\_C53060 COOPDUE SOCIETA' COOPERATIVA 00497400952 00497400952 15/04/2021 12 59 26  $59$ SARDA RECLAME SOCIETA COOPERATIVA 193 2021SLR5\_C53295 02536930908 02536930908 15/04/2021 13:03:04 6 194 2021SLR5\_C53294 EDEN MARKET SOC. COOP. 02315240909 02315240909 15/04/2021 13:04:07 **SOCIETA' COOPERATIVA SOCIALE LA LUNA ARL** 2021SLR5\_C53263 01762960902 01762960902 195 - 6 15/04/2021 13 08 22 62 196 2021SLR5\_C53266 IL DROMEDARIO - SOCIETA' COOPERATIVA SOCIALE ONLUS 01132910959 01132910959 15/04/2021 13:13:04 63 197 2021SLR5\_C53057 COOPERATIVA SOCIALE ENTULA ONLUS 01335220917 01335220917 15/04/2021 13:15:08 2021SLR5\_C53303 PICCOLA PARIGI SOCIETA' COOPERATIVA SOCIALE - 64 02824980920 02824980920 198 15/04/2021 13 23 12  $6$ 199 2021SLR5\_C53285 COOPERATIVA SOCIALE LA POIANA 01270250911 01270250911 15/04/2021 13:23:28 2021SLR5\_C53280 LA CASA DI OLIVIO SOC. COOP. SOCIALE ONLUS - 6 200 03719310926 03719310926 15/04/2021 13 25 45 **GEA AMBIENTE E TURISMO SCARL** 67 201 2021SLR5\_C53138 03436520922 03436520922 15/04/2021 13 35 07 6 202 2021SLR5\_C53276 COOPERA SOCIETA' COOPERATIVA 03563070923 03563070923 NUOVA CAGLIARI EMERGENZA SOCIETA' COOPERATIVA 15/04/2021 13 40 52 - 69 203 2021SLR5\_C53230 03905000927 03905000927 SOCIALE 15/04/2021 14 01 57 204 2021SLR5\_C53042 COOP SOCIALE ADEST ONLUS 01795770922 01795770922  $7<sup>0</sup>$ 15/04/2021 14 17 27 2021SLR5\_C53299 02556240907  $\overline{7}$ 205 Coop. Tramuntana 02556240907 15/04/2021 14 20 32  $72$ 206 2021SLR5\_C53265 COOPERATIVA SOCIALE L'ARCA 00682500954 00682500954 Soc Coop. Gruppo Ormeggiatori Portovesme Sant'Antioco 15/04/2021 14 34 57 2021SLR5\_C53284 81000230920 00419210927  $-73$ 207 Calasetta Rada del golfo Palmas 15/04/2021  $14433$ 74 2021SLR5\_C53109 L'ARTE DEL PANE 01126460953 01126460953 208 15/04/2021 15 12 23  $\overline{7}$ 209 2021SLR5\_C53305 EIDOS SOC COOP 02848640906 02848640906 15/04/2021 15:15:05 2021SLR5\_C53310 CADDEO ACCISE SOCIETA' COOPERATIVA 01582970917 01582970917  $\overline{7}$ 210

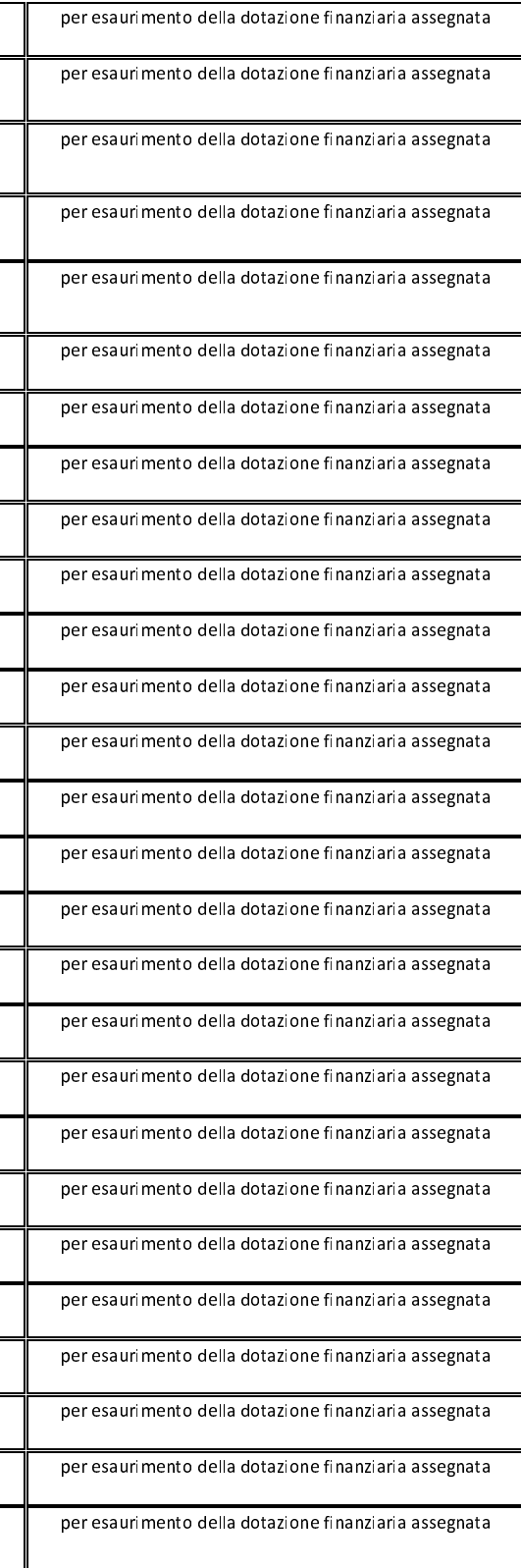

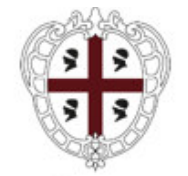

#### ASSESSORADU DE SU TRABALLU, FORMATZIONE PROFESSIONALE, COOPERATZIONE E SEGURÀNTZIA SOTZIALE ASSESSORATO DEL LAVORO, FORMAZIONE PROFESSIONALE, COOPERAZIONE E SICUREZZA SOCIALE

### zione generale izio Attuazione delle Politiche per le P.A., le Imprese e gli Enti del Terzo Settore 8CEHQ9 - CDR 00 10 01 02

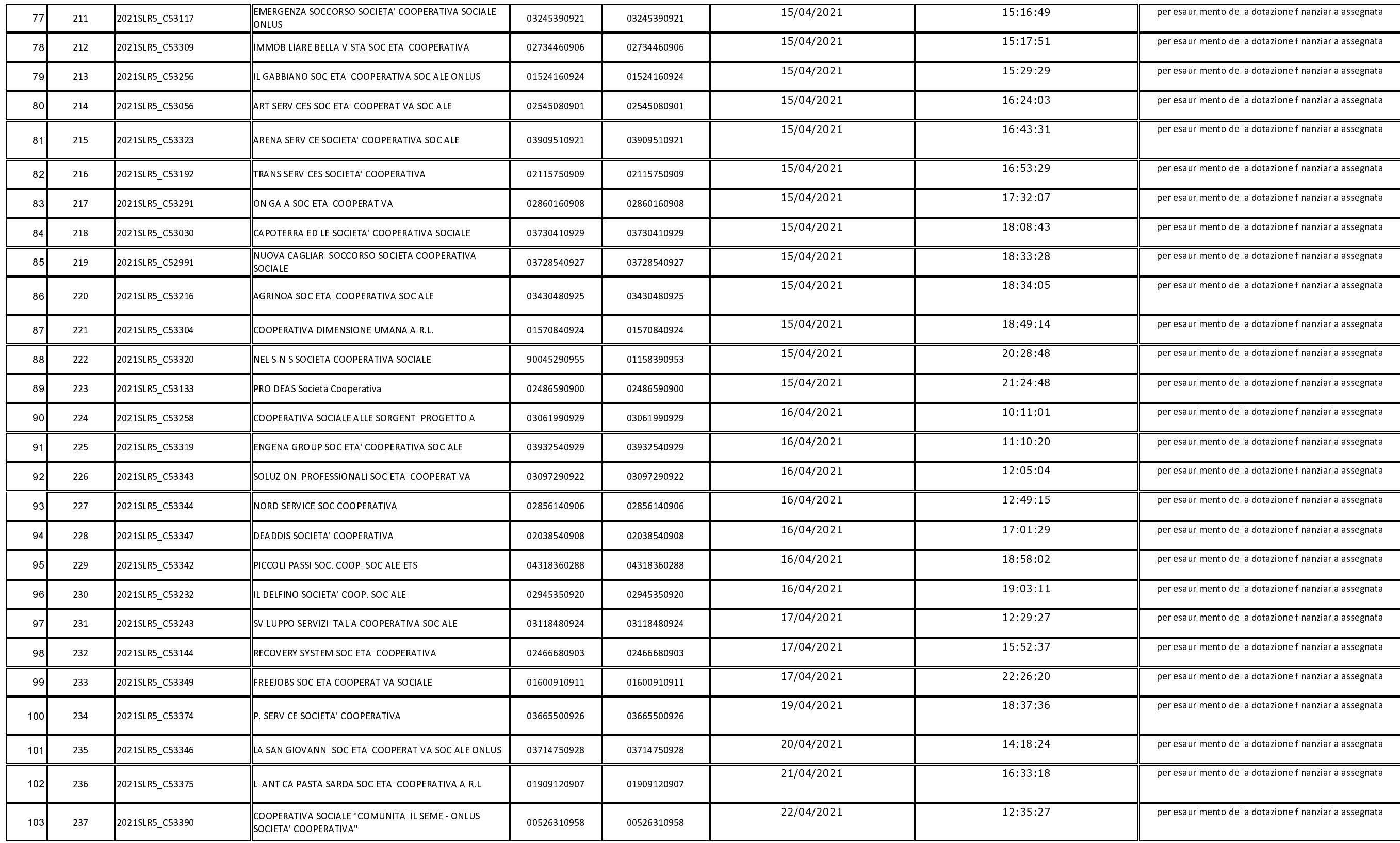

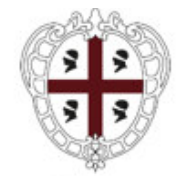

#### ASSESSORADU DE SU TRABALLU, FORMATZIONE PROFESSIONALE, COOPERATZIONE E SEGURÀNTZIA SOTZIALE ASSESSORATO DEL LAVORO, FORMAZIONE PROFESSIONALE, COOPERAZIONE E SICUREZZA SOCIALE

### zione generale izio Attuazione delle Politiche per le P.A., le Imprese e gli Enti del Terzo Settore 8CEHQ9-CDR 00.10.01.02

22/04/2021 13 00 21 238 2021SLR5 C53407 SERVIZIO EMERGENZA AMBULANZE ORISTANO 01190900959 01190900959  $10$ 23/04/2021 18 04:53 105 2021SLR5\_C53438 CANTINA SANTADI Societa' Cooperativa Agricola 00281830927 00281830927 239 23/04/2021 19 14 34 106 240 2021SLR5\_C53252 KAIROS CENTRO BENESS PSICOL SOCIETA' COOP SOCIALE 01209210952 01209210952 24/04/2021 INCOS Iniziative Commerciali Sardegna SocietÃ?Â 13:02:30 107 2021SLR5\_C53434 03906780923 03906780923 241 Cooperativa 26/04/2021 15 56 28 108 242 2021SLR5\_C53451 STRAZZERA SOCIETA' COOPERATIVA 03910340920 03910340920 26/04/2021 18 55 39 109 SAT SARDEGNA SOCIETA' COOPERATIVA ARL 2021SLR5\_C53452 02253800904 02253800904 243 28/04/2021 10:56:59  $11C$ 2021SLR5\_C53385 COOPERATIVA VIGILANZA LA NUORESE SRL 00188640916 00188640916 244 28/04/2021 11:46:44 **SOLIDARIETA' SOCIETA COOPERATIVA** 2021SLR5\_C53317 01426820922 01426820922 245  $-11$ 29/04/2021  $12.16.57$  $-11$ 246 2021SLR5\_C53474 RISTOPIZZA SOCIETA COOPERATIVA 02793330909 02793330909 29/04/2021 18:16:37  $113$ 247 2021SLR5\_C53460 L'ARCIPELAGO SOCIETA' COOPERATIVA 02147770909 02147770909 29/04/2021 19 23 21  $114$ 248 2021SLR5\_C53454 **GI.SA.SI. SOCIETA' COOPERATIVA** 02753280904 02753280904 30/04/2021  $09.33.14$  $-11$ 2021SLR5\_C53465 UB SERVICE SOCIETA' COOPERATIVA A.R.L. 02484860909 02484860909 249 03/05/2021 14:16:38  $116$ 250 2021SLR5\_C53521 CONTROVENTO SOCIETA' COOPERATIVA SOCIALE 03590610923 03590610923 05/05/2021 11:53:39 2021SLR5 C53546 TEATRO FUEDDU E GESTU SOCIETA' COOPERATIVA 91002890928 01589550928 251 117 05/05/2021  $12.33.17$  $11$ 252 2021SLR5\_C53556 PROSPETTIVA SOLIDALE SOCIETA' COOPERATIVA SOCIALE 03214310926 03214310926 06/05/2021 10 14 58  $11$ 253 2021SLR5\_C53557 PANIFICIO FOGARIZZU SOCIETA COOPERATIVA 02821220908 02821220908 07/05/2021 12:40:10  $120$ 2021SLR5\_C53559 01193360912 254 AVALEI SOC. COOPERATIVA 01193360912 10/05/2021 10 36 51  $121$ 255 2021SLR5\_C53448 Cooperativa sociale Terra & Luna arl 01387120916 01387120916 10/05/2021 16 01 59 122 256 2021SLR5\_C53650 AGRISOLE SOCIETA' COOPERATIVA A RL 02473440903 02473440903 10/05/2021 16 32 13 .<br>M.F. CARPENTERIE METALLICHE FERRIGATO SOCIETA' 123 2021SLR5\_C53669 02843240900 257 02843240900 **COOPERATIVA** 10/05/2021 21 00 10 2021SLR5\_C53377 AGRILOGICA SOCIETA' COOPERATIVA AGRICOLA 01401440910 01401440910 124 258 11/05/2021 16:12:48 125 2021SLR5\_C53654 02826700920 02826700920 259 CED SULCIS SOC. COOP. ARL 12/05/2021 11:56:58  $126$ 260 2021SLR5\_C53442 BISERA SOCIETA' COOPERATIVA SOCIALE 01194580955 01194580955 12/05/2021 12 55 38  $127$ 261 2021SLR5\_C53716 SA BARDUFOLA SOCIETA' COOPERATIVA SOCIALE ONLUS 03452820925 03452820925 12/05/2021 17:02:19 128 2021SLR5\_C53468 10111500962 10111500962 262 Il Quinto Elemento Societa' Cooperativa 12/05/2021 19:17:36  $129$ 2021SLR5\_C53736 SOLUZIONI GRAFICHE COOP 03675770923 03675770923 263

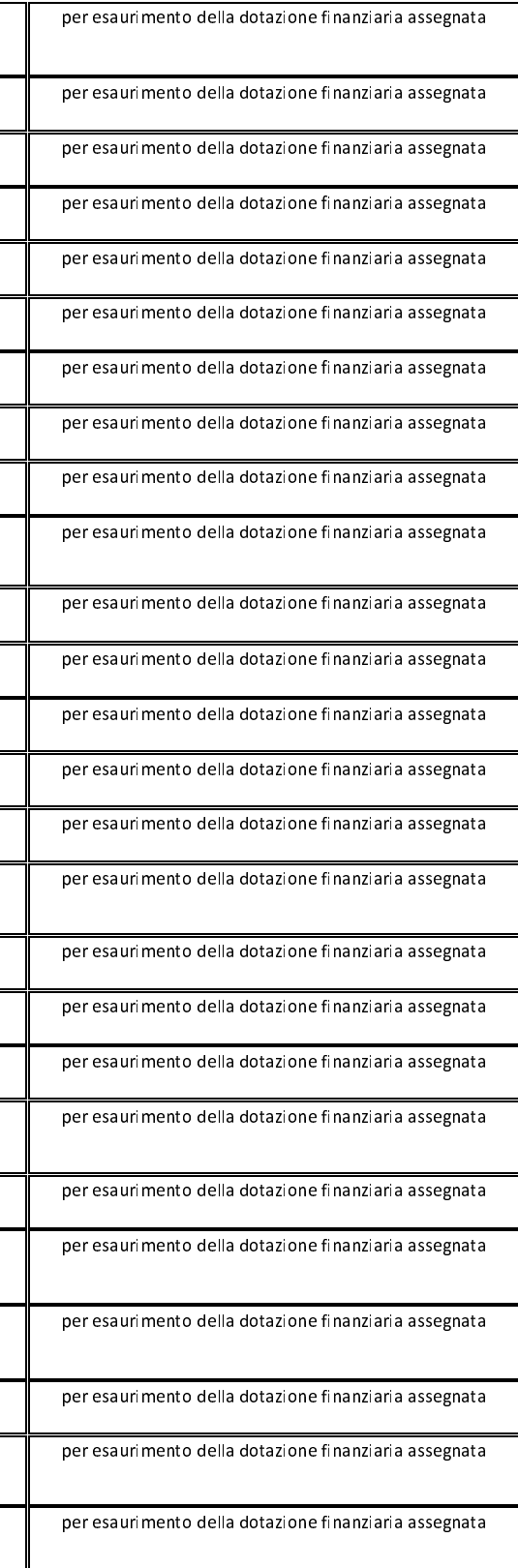

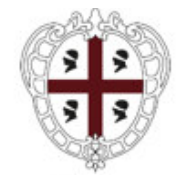

#### ASSESSORADU DE SU TRABALLU, FORMATZIONE PROFESSIONALE, COOPERATZIONE E SEGURÀNTZIA SOTZIALE ASSESSORATO DEL LAVORO, FORMAZIONE PROFESSIONALE, COOPERAZIONE E SICUREZZA SOCIALE

## zione generale izio Attuazione delle Politiche per le P.A., le Imprese e gli Enti del Terzo Settore

8CEHQ9 - CDR 00.10.01.02

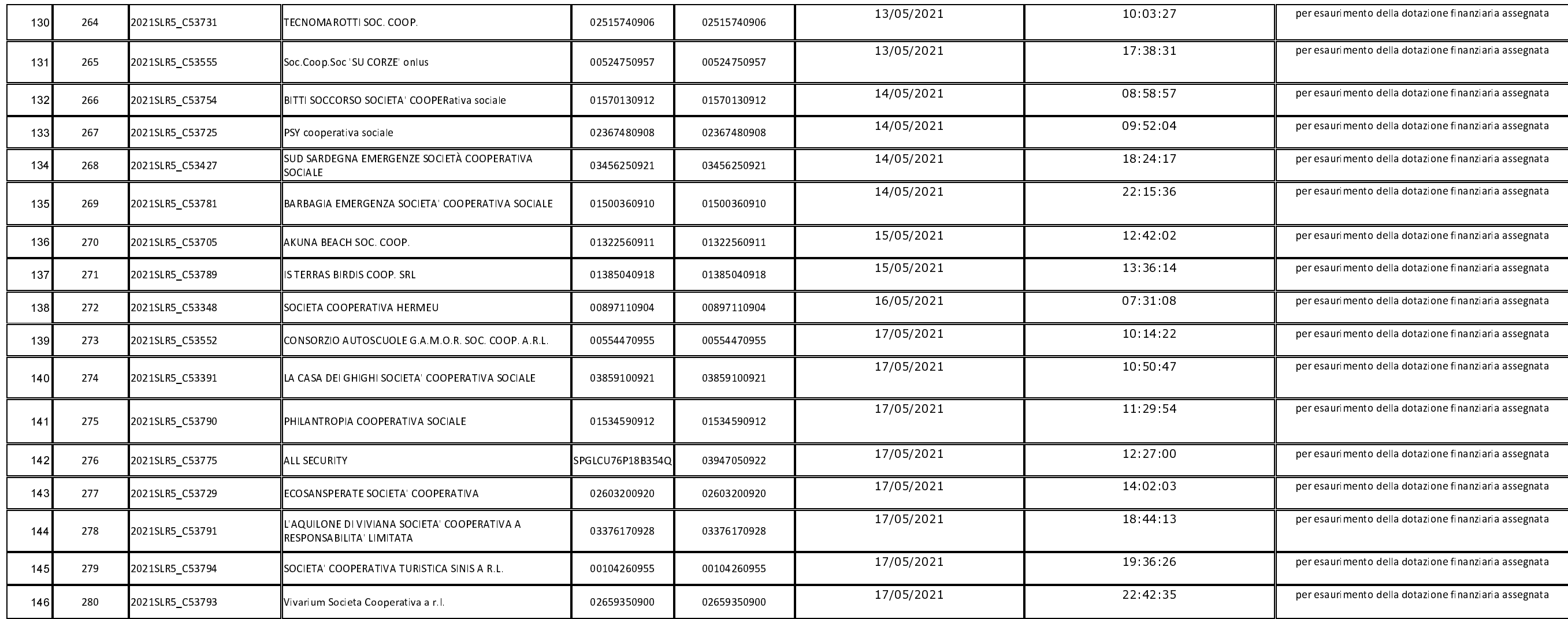

lesponsabile del procedimento

Stefania Aresu

rmato Digitalmente) [1]

Direttore del Servizio

Paolo Sedda

(Firmato Digitalmente) [1]

Documento firmato digitalmente secondo le indicazioni sulla dematerializzazione contenute nella deliberazione G.R. N.71/40 del 16.12.2008 ai sensi e per gli effetti dell'art. 20, comma 2 del D.lgs. 7 marzo 2005 n.82 "Codic